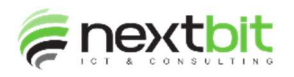

## Stampa ricevute donazioni

E' stata modificata la sezione delle donazioni cointestate da stampare.

# Riconciliazione manuale incassi

La procedura è stata modificata per gestire la detrazione delle commissioni anche in revisione degli incassi.

# Invio erogazioni liberarli

Da questa release è possibile procedere all'annullamento dell'ultima estrazione in modo da poter rieseguire l'operazione. NB: l'annullamento è consentito solo per l'ultima estrazione, solo se è di tipo Ordinario e solo se non è stato eseguito l'invio:

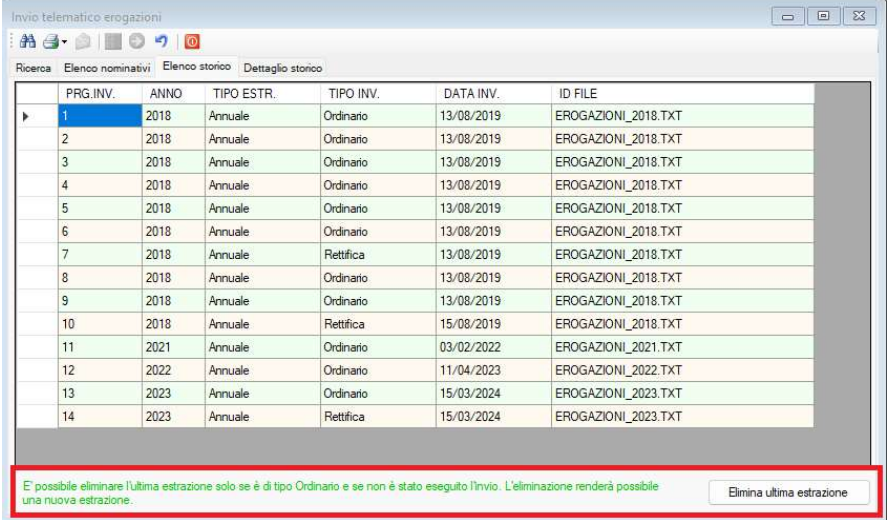

#### Ricerca parametrica

In fase di estrazione dati verso Excel le colonne di tipo data vengono formattate nel formato gg/mm/aaaa.

#### Gestione comunicazioni

Nelle comunicazioni per ringraziamento è ora possibile inserire i nominativi degli adottati sostenuti con la donazione.